## **Sonel POM-707**

Анализатор качества электропитания • Руководство по быстрому запуску

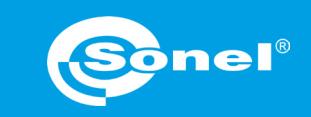

 $\theta$  IP51 **CAT IV КЛАСС** -<br>IEC 61000-4-3 600 V

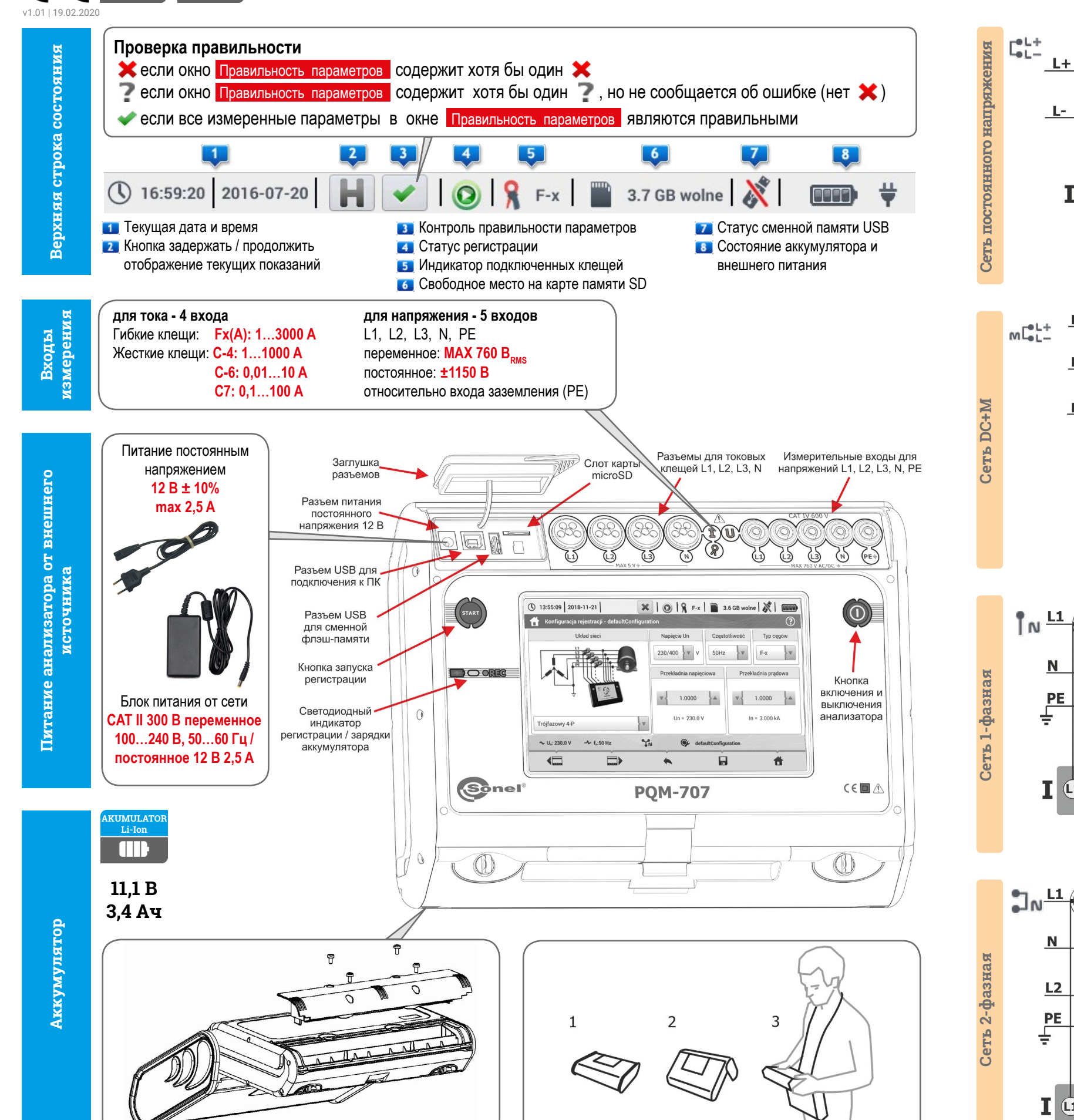

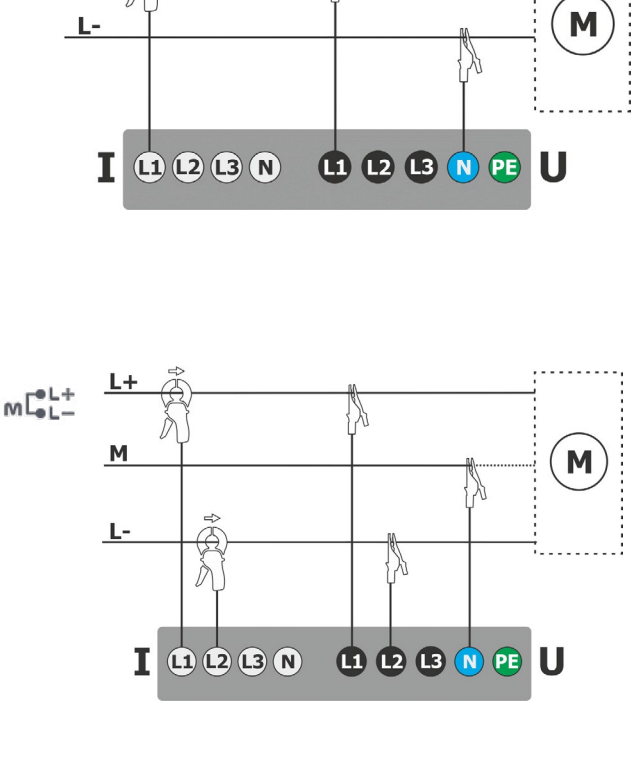

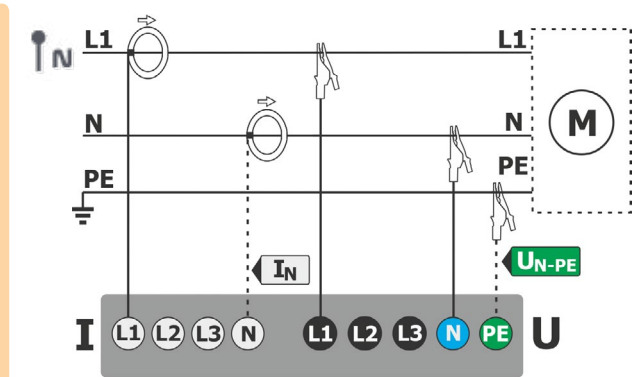

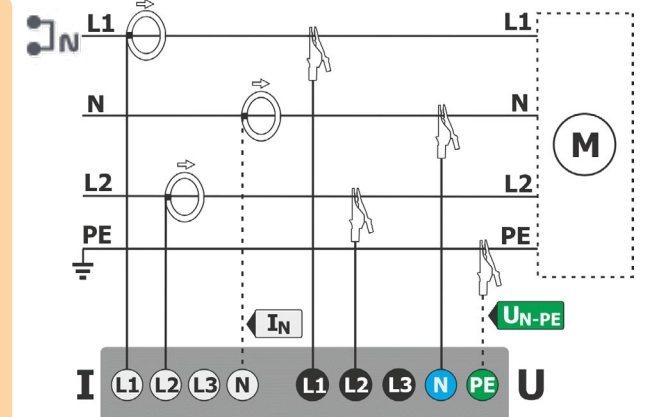

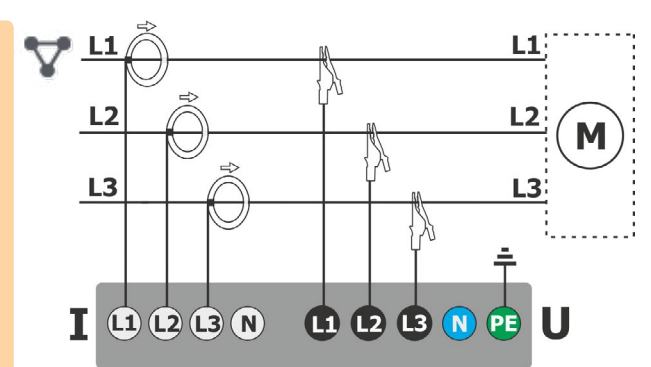

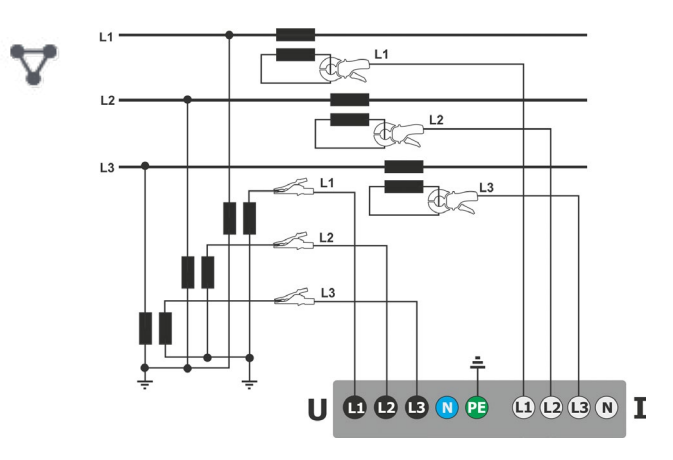

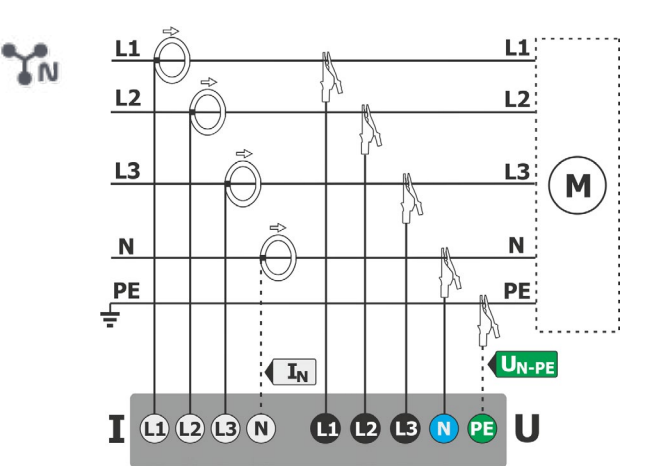

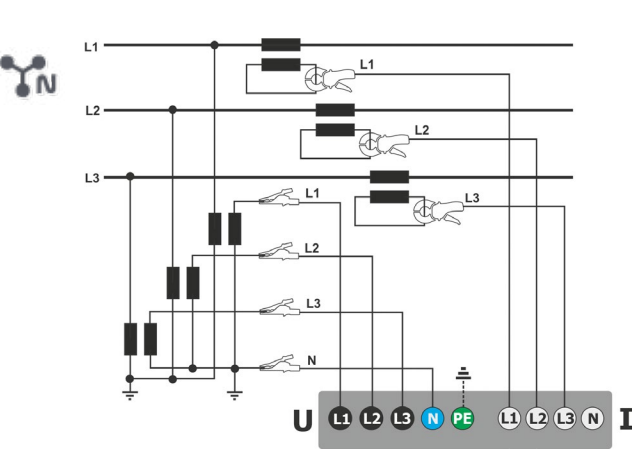

Сеть 3-фазная с трансформаторами

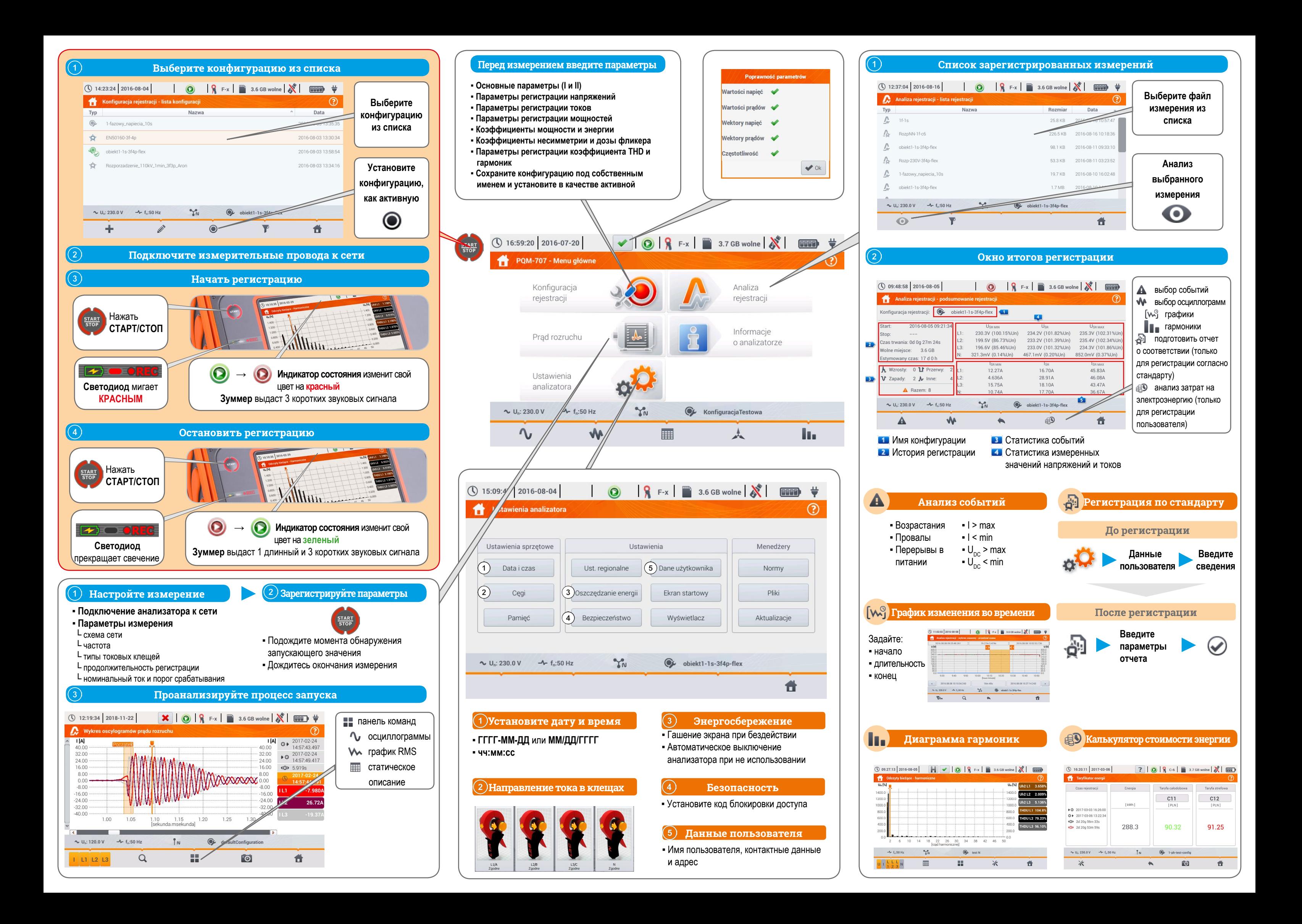